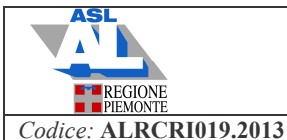

Data emissione: dicembre 2013 | Validità dal: gennaio 2014 | Allegato: 5

# Raccomandazioni prevenzione infezioni del sito chirurgico

# **SCHEDA 5: SANIFICAZIONE DELLA CAMERA OPERATORIA**

### Fase1: preparazione del materiale

Prima di iniziare le operazioni di pulizia preparare:

- 1 It di soluzione detergente / disinfettante (Sodio Ipoclorito al 2.8% + tensioattivo o polifenoli sintetici)
- 1 It di soluzione disinfettante (dicloroisocianurato di sodio 1000 ppm o sodio ipoclorito 1000 ppm in soluzione già pronta);

Si ricorda che le soluzioni devono essere diluite in acqua fredda, che le soluzioni a base di cloro una volta preparate rimangono attive solo per 24 ore mentre per le altre soluzioni si deve seguire l'indicazione del fabbricante.

Assicurarsi di avere a disposizione tutto il materiale necessario, più precisamente:

- carrello con ripiani
- scopa a lamello e garze
- panni di colore diverso lavabili a 60° C
- panni monouso
- contenitori per la diluizione dei prodotti disinfettanti
- sistema di lavaggio pavimenti
- $-DPI:$ 
	- guanti in gomma e guanti monouso in pvc
	- occhiali

### Fase 2: mezz'ora prima dell'inizio delle sedute operatorie

Ad un tempo non superiore ai 30 minuti dall'inizio della seduta operatoria in ambiente già pulito:

- rimuovere la polvere dalla lampada scialitica, letto operatorio, tavolini servitori, utilizzando un panno imbevuto di disinfettante:
- rimuovere la polvere dal pavimento mediante la scopatura ad umido con scopa a lamello.

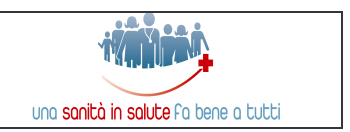

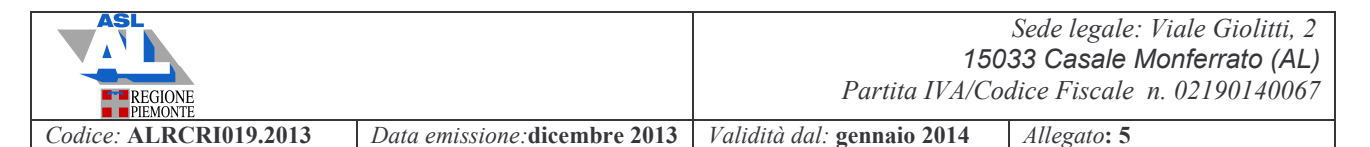

# Fase 3: dopo ogni intervento

- rimuovere la teleria usata, le garze, i rifiuti riponendo ognuno negli appositi contenitori  $\mathcal{L}$
- detergere/disinfettare il piano orizzontale del lettino operatorio e qualsiasi superficie  $\mathbf{L}^{\text{max}}$ visibilmente contaminata
- rimuovere lo sporco con scopa a lamello dal pavimento perimetrale al letto operatorio; lo  $\omega_{\rm{max}}$ sporco deve essere convogliato in un punto all'esterno della sala operatoria e raccolto mediante paletta.
- Detergere/disinfettare l'area circostante il lettino operatorio con sistema di lavaggio  $\omega_{\rm{max}}$ pavimenti

N.B. Per le fasi successive, "Pulizia al termine della seduta operatoria" e "Pulizie periodiche", vedi Capitolato di pulizia e sanificazione ASL AL, allegato 3, Protocollo Area ad Alto Livello Igienico

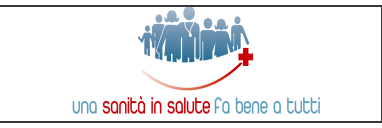